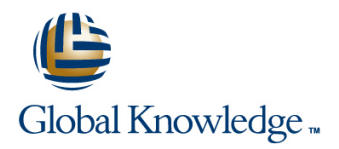

# **Ruby on Rails**

**Duration: 2 Days Course Code: RUBYR Delivery Method: Virtual Learning**

## Overview:

Ruby is a high level Interpreted,Object Oriented,rapid development language deployed in many scenarios in the modern world. This Ruby on Rails course is designed to give delegates the knowledge to develop and maintain Ruby applications and Rails based projects. Exercises and examples are used throughout the course to give practical hands-on experience with the techniques covered.

### Virtual Learning

This interactive training can be taken from any location, your office or home and is delivered by a trainer. This training does not have any delegates in the class with the instructor, since all delegates are virtually connected. Virtual delegates do not travel to this course, Global Knowledge will send you all the information needed before the start of the course and you can test the logins.

## Target Audience:

Developers who are required to write,maintain and test Ruby applications and projects based on Ruby on Rails.

## Objectives:

This course aims to provide the delegate with the knowledge to be able to understand,develop and maintain Ruby applications and Rails based projects.

### Prerequisites:

Delegates attending this course should have experience programming in Ruby. This knowledge can be obtained by attendance on the pre-requisite Ruby Programming course.

### Follow-on-Courses:

- **Apache Web Server (APH)**
- **Introduction to MySQL (MYSI)**
- Python Programming 1 (PYP1)
- **PHP Programming (PHP)**
- Perl Programming (PERL)

# Content:

Contents - DAY 1

- 
- 
- Delegate and Trainer Introductions **CREATION** routing conventions **CREATION** Creating a resource

- 
- **RESTful architecture** line What is Scaffolding in the What is Scaffolding in What is Scaffolding
- 

Session 2: INTRODUCTION TO RUBY ON Validations Customising the application RAILS **Associations** 

- **Install Ruby on Rails on an operating system**
- 
- $\blacksquare$  Rails Conventions
- 
- Using RubyGems with Rails **Creating Creating controllers**

- 
- Define routes that recognize incoming Project Directory structure Course Introduction URLs Using the Rails web server
- Use named route methods to generate  $\Box$  Creating the initial controller Administration and Course Materialsqq URLs based on the routing scheme Modify the initial index.html file
- Course Structure and Agenda Apply and understand the RESTful Setting the Route
- Design apps to take advantage of the Viewing routes with rake Session 1: REST **REST** REST conventions in Rails

# Session 4: MODELS

- 
- 
- 
- 
- **In Migrations Course Contents DAY 2**

### ■ The Model-View-Controller approach Session 5: : CONTROLLERS

- Rails project structure What is a Controller
	-
	- **Using ActionController**
	- **Writing Actions**
	- **Filters**

## Session 6: VIEWS

- **What is a View**
- **Exploring ActionView**
- **Writing Views for actions**
- **Partials**
- **Forms**

### Ruby on Rails Training Course Course Session 3: ROUTING Session 7: CREATING A RAILS PROJECT

- **If** What is a Route Creating the project
	-
	-
	-
	-
	-
	-
	-

# line Session 8: RAILS SCAFFOLDING<br>
Session 4: MODELS

- 
- **A** simple REST client What is a Model Creating a new project
	- Using ActiveRecord Generating the Rail Scaffold
		-

# Further Information:

For More information, or to book your course, please call us on Head Office 01189 123456 / Northern Office 0113 242 5931

info@globalknowledge.co.uk

[www.globalknowledge.com/en-gb/](http://www.globalknowledge.com/en-gb/)

Global Knowledge, Mulberry Business Park, Fishponds Road, Wokingham Berkshire RG41 2GY UK